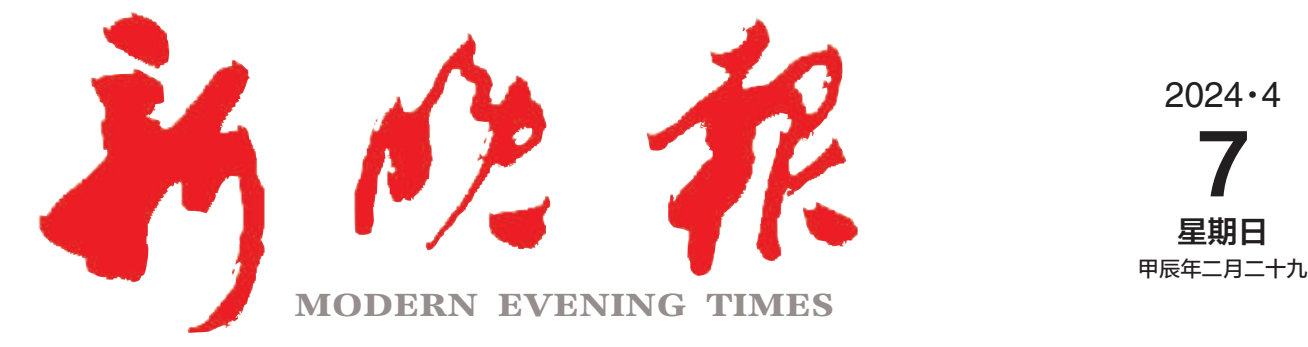

主办/哈尔滨日报社 出版/新晚报编辑部

今日8版 每份1元 国内统一连续出版物号: CN 23-0034 第13036期 哈尔滨报达印务股份有限公司承印

星期日

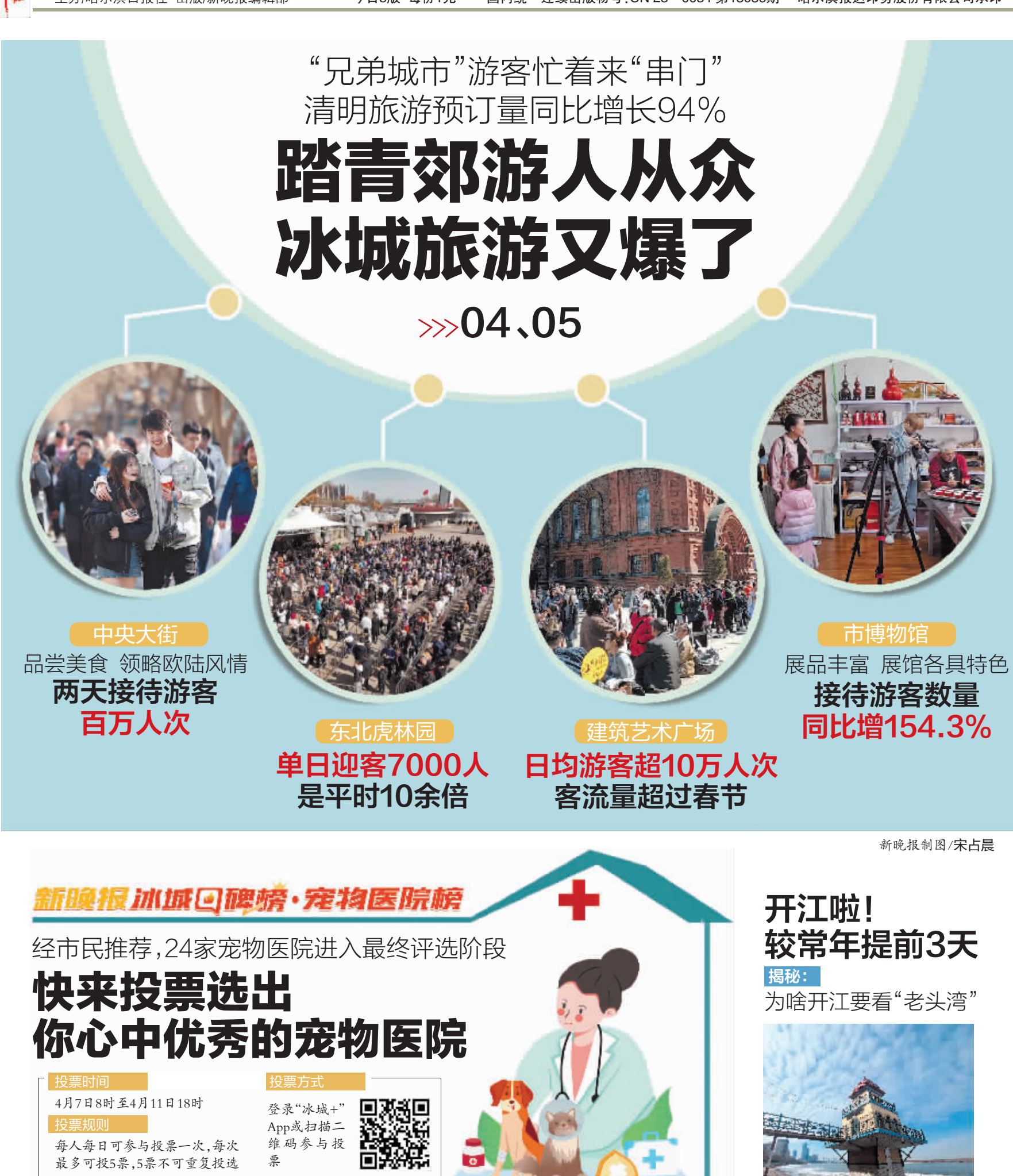

 $\gg$ 03

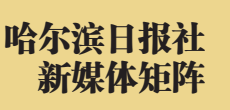

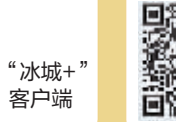

ΧП

哈尔滨日报 微信

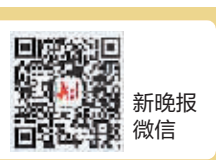

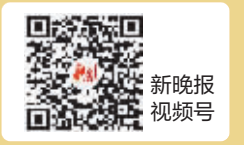

 $\gg 02$ 

哈尔滨新闻网 微信